## **МІНІСТЕРСТВО ОСВІТИ І НАУКИ УКРАЇНИ**

### **ХАРКІВСЬКИЙ НАЦІОНАЛЬНИЙ ЕКОНОМІЧНИЙ УНІВЕРСИТЕТ ІМЕНІ СЕМЕНА КУЗНЕЦЯ**

# **Інформаційно-аналітичний інструментарій міжнародного бізнесу**

**Методичні рекомендації до виконання курсової роботи для здобувачів вищої освіти спеціальності 292 «Міжнародні економічні відносини» освітньої програми «Міжнародний бізнес» першого (бакалаврського) рівня**

> **Харків ХНЕУ ім. С. Кузнеця 2024**

УДК 339.9(072.034) І-74

> **Укладачі:** І. П. Отенко Г. А. Іващенко

Затверджено на засіданні кафедри міжнародних економічних відносин. Протокол № 1 від 28.08.2023 р.

*Самостійне електронне текстове мережеве видання*

І-74 бізнесу [Електронний ресурс] : методичні рекомендації до вико-**Інформаційно-аналітичний** інструментарій міжнародного нання курсової роботи для здобувачів вищої освіти спеціальності 292 «Міжнародні економічні відносини» освітньої програми «Міжнародний бізнес» першого (бакалаврського) рівня / уклад. І. П. Отенко, Г. А. Іващенко. – Харків : ХНЕУ ім. С. Кузнеця, 2024. – 32 с.

Подано методичні рекомендації до виконання курсових робіт, правила оформлення курсової роботи, тематику, порядок організації виконання та захисту курсової роботи, зміст і структуру курсової роботи, рекомендовану літературу.

Рекомендовано для здобувачів вищої освіти спеціальності 292 «Міжнародні економічні відносини» першого (бакалаврського) рівня.

**УДК 339.9(072.034)**

**©** Харківський національний економічний університет імені Семена Кузнеця, 2024

### **Вступ**

<span id="page-2-0"></span>В умовах посилення глобалізаційних процесів у світі, зумовлених диджиталізацією, а також у межах реалізації євроінтеграційної політики держави, постає питання організації міжнародної економічної діяльності України з урахуванням останніх тенденцій на міжнародному ринку, глобальних ризиків і геополітичних викликів, новітніх практик ведення міжнародного бізнесу. Це забезпечить гармонійну інтеграцію вітчизняної економіки у світовий економічний простір.

У цьому контексті важливим є проведення аналітичних досліджень для забезпечення ухвалення економічно обґрунтованих, стратегічно виважених рішень стейкхолдерами та фахівцями з міжнародних відносин. Тому особливого значення набуває вміння фахівця працювати із сучасними джерелами інформації, які мають відповідати запитам сьогодення, бути якісними, зокрема об'єктивними, достовірними, повними, точними, актуальними, цінними та зрозумілими.

З огляду на викладене, опанування здобувачами таких компетентностей, як здатність до критичного мислення, грамотного формування інформаційного запиту, пошуку джерел інформації та оцінювання їхньої якості, аналітичного опрацювання інформації, зокрема здатність до ідентифікації проблем у діяльності суб'єктів міжнародної діяльності, здатність до оцінювання наслідків економічних процесів на міжнародній арені в аспекті впливу на діяльність підприємств і розвиток регіонів, здатність до оцінювання ефективності суб'єктів міжнародної діяльності та їхньої взаємодії, здатність до визначення напрямів розвитку міжнародних відносин на мікро-, мезо-, макрорівнях відповідно до кращих практик міжнародного досвіду, підтверджує своєчасність і актуальність включення до освітньої програми навчальної дисципліни «Інформаційно-аналітичний інструментарій міжнародного бізнесу».

У процесі вивчення цієї навчальної дисципліни здобувач вищої освіти набуває теоретичних знань та опановує професійні компетентності в галузі інформаційно-аналітичного забезпечення міжнародного бізнесу під час виконання практичних завдань на семінарських і практичних заняттях, а також під час самостійної роботи.

Самостійна робота здобувачів вищої освіти – це форма організації навчального процесу, за якої заплановані завдання вони виконують самостійно під методичним керівництвом викладача. Самостійна робота

дозволяє сформувати комплексне сприйняття міжнародного інформаційного простору, уявлення про основні закономірності міждержавної та недержавної взаємодії в глобальному, регіональному масштабі або на рівні двосторонніх відносин.

Одним із видів самостійної роботи за навчальним планом дисципліни «Інформаційно-аналітичний інструментарій міжнародного бізнесу» є курсова робота. Виконання курсової робити передбачає закріплення та поглиблення теоретичних знань і практичних навичок здобувачів вищої освіти у процесі вивчення дисципліни.

Методичні рекомендації до виконання курсової роботи з навчальної дисципліни «Інформаційно-аналітичний інструментарій міжнародного бізнесу» містять теоретичні та практичні положення.

Мета методичних рекомендацій – формування в здобувачів вищої освіти знань щодо загальних основ виконання та захисту курсової роботи з навчальної дисципліни «Інформаційно-аналітичний інструментарій міжнародного бізнесу».

Результати навчання та компетентності, які формує ОК21 Курсова робота: Інформаційно-аналітичний інструментарій міжнародного бізнесу, визначено в табл. 1.

Таблиця 1

### **Результати навчання та компетентності, які формує ОК21 Курсова робота: Інформаційно-аналітичний інструментарій міжнародного бізнесу**

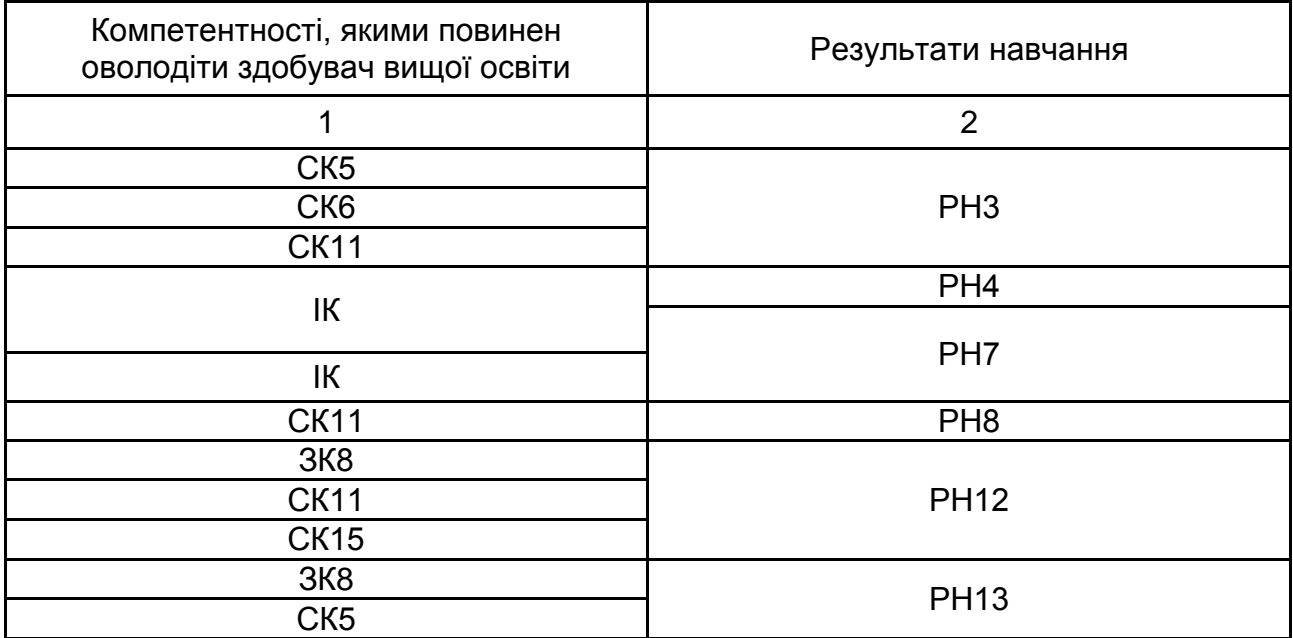

#### Закінчення табл. 1

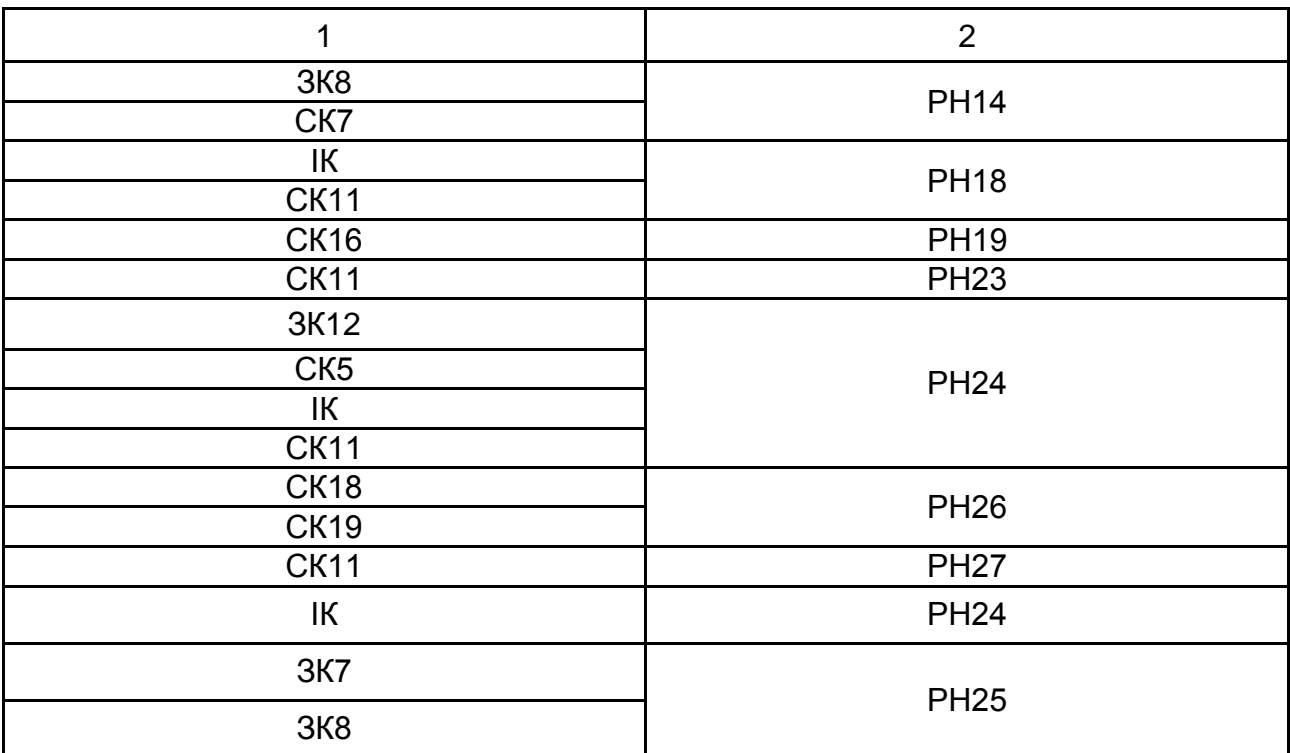

*Примітка.*

ІК – інтегральна компетентність.

ЗК7. Навички використання інформаційних та комунікаційних технологій.

ЗК 8. Здатність до абстрактного мислення, аналізу та синтезу.

ЗК12. Знання та розуміння предметної області та розуміння професійної діяльності.

СК5. Здатність здійснювати комплексний аналіз та моніторинг кон'юнктури світових ринків, оцінювати зміни міжнародного середовища та вміти адаптуватися до них.

СК6. Здатність аналізувати міжнародні ринки товарів і послуг, інструменти та принципи регулювання міжнародної торгівлі.

СК7. Здатність аналізувати теорії та механізми реалізації міжнародних валютнофінансових і кредитних відносин.

СК11. Здатність проводити дослідження економічних явищ та процесів у міжнародній сфері з урахуванням причинно-наслідкових та просторово-часових зв'язків.

СК15. Здатність застосувати методи, правила і принципи функціонування міжнародних економічних відносин для розвитку зовнішньоекономічної діяльності України.

СК16. Здатність постійно підвищувати теоретичний рівень знань, генерувати й ефективно використовувати їх в практичній діяльності.

СК18. Здатність розв'язувати прикладні завдання в сферах планування, аналізу, організації та контролю міжнародного бізнесу.

СК19. Здатність аналізувати базові мікро- та макроекономічні моделі, сучасні макроекономічні підходи до аналізу економіки, принципи поведінки економічних суб'єктів в умовах глобального середовища.

ІК. Здатність розв'язувати складні спеціалізовані завдання та практичні проблеми у сфері міжнародних відносин у цілому та міжнародних економічних, зокрема, а також у процесі навчання, що передбачає застосування новітніх теорій та методів при здійсненні комплексних досліджень світогосподарських зв'язків, характеризується комплексністю та невизначеністю умов.

РН3. Використовувати сучасні інформаційні та комунікаційні технології, програмні пакети загального і спеціального призначення.

РН4. Систематизовувати й упорядковувати отриману інформацію щодо процесів і явищ у світовому господарстві; оцінювати та пояснювати вплив ендогенних і екзогенних факторів на них; формулювати висновки і розробляти рекомендації з урахуванням особливостей національного і міжнародного середовища.

РН7. Застосовувати набуті теоретичні знання для розв'язання практичних завдань та змістовно інтерпретувати отримані результати.

РН8. Розуміти, виділяти й описувати нові явища, процеси й тенденції глобального розвитку, механізми й інструменти реалізації економічної політики та світових інтеграційних / дезінтеграційних процесів, у тому числі євроатлантичної інтеграції.

РН12. Здійснювати комплексний аналіз складних економічних систем, зіставляти та порівнювати їх складові, оцінювати й аргументувати оцінки результативності їх функціонування.

РН13. Підбирати і вміло застосовувати аналітичний інструментарій дослідження стану та перспектив розвитку окремих сегментів міжнародних ринків товарів і послуг з використанням сучасних знань про методи, форми й інструменти регулювання міжнародної торгівлі.

РН14. Розуміти і застосовувати теорії, принципи, засоби й інструменти реалізації міжнародних валютно-фінансових та кредитних відносин.

РН18. Досліджувати економічні явища та у міжнародній сфері на основі розуміння категорій, законів; виділяючи й узагальнюючи тенденції, закономірності функціонування та розвитку світового господарства з урахуванням причинно-наслідкових та просторово-часових зв'язків.

РН19. Розуміти та застосовувати чинне законодавство, міжнародні нормативні документи і угоди, довідкові матеріали, чинні стандарти і технічні умови тощо у сфері міжнародних економічних відносин.

РН23. Усвідомлювати необхідність навчання впродовж життя для здобування знань, з метою підтримки професійної компетентності на високому рівні.

РН24. Обґрунтовувати вибір і застосовувати інформаційно-аналітичний інструментарій, економіко-статистичні методи обчислення, складні техніки аналізу та методи моніторингу кон'юнктури світових ринків.

РН25. Презентувати результати дослідження, на базі яких розробляють рекомендації та заходи з адаптації до змін міжнародного середовища.

РН26. Управляти міжнародним бізнесом, формувати, розробляти та реалізовувати стратегії щодо управління персоналом міжнародної компанії, маркетингової, конкурентної, інноваційної, фінансової діяльності та інші з урахуванням напряму діяльності суб'єкта міжнародного бізнесу, враховуючи на пріоритети старт-спеціалізації Харківського регіону.

РН27. Застосовувати набуті знання для розв'язання прикладних завдань у сферах планування, аналізу, організації та контролю міжнародного бізнесу.

## **1. Порядок організації виконання та захисту курсової роботи**

<span id="page-6-0"></span>Курсова робота – один із видів індивідуальних завдань інтегрованого навчально-дослідного, творчого чи проєктно-конструкторського характеру, який має на меті не лише поглиблення, узагальнення й закріплення знань здобувачів вищої освіти з навчальної дисципліни, а й застосування їх у процесі вирішення конкретного фахового завдання і вироблення вміння самостійно працювати з навчальною та науковою літературою, електронно-обчислювальною технікою, використовуючи сучасні інформаційні засоби й технології. Таким чином здобувач вищої освіти формує свою професійну компетентність.

Курсова робота – це окремий заліковий кредит навчальної дисципліни, що оцінюють як самостійний вид навчальної діяльності. Обсяг часу на виконання та захист курсової роботи – складова частина часу на самостійну роботу здобувача вищої освіти в межах обсягу годин, виділених на вивчення дисципліни за навчальним планом. Відповідно до навчального плану здобувачі вищої освіти виконують курсову роботу з навчальної дисципліни «Інформаційно-аналітичний інструментарій міжнародного бізнесу». Курсову роботу виконують під керівництвом професора, доцента, старшого викладача або викладача кафедри міжнародних економічних відносин.

Першочерговий етап виконання курсової роботи включає вибір теми, об'єкта дослідження та написання розгорнутого плану роботи. Здобувачі вищої освіти вибирають тему за власним бажанням, але не допускають дублювання тем на базі однієї міжнародної організації або підприємства. Також не допускають більш ніж дві однакові теми в академічній групі. Тематику курсових робіт розроблено кафедрою міжнародних економічних відносин.

### **2. Зміст і структура курсової роботи**

<span id="page-6-1"></span>Загальний обсяг курсової роботи становить 30 – 35 с. (без додатків) формату А4 друкованого тексту. Курсова робота має містити: титульний аркуш (додаток А), зміст, вступ, основну частину (три розділи), висновки, список використаних джерел, додатки.

Зміст розміщують після титульного аркуша з нової сторінки. Він містить назви та номери початкових сторінок усіх розділів та підрозділів. Зміст окремих розділів визначається темою курсової роботи. Курсова робота має органічно поєднувати теоретико-методичну та аналітичнопроєктну частини. Рекомендовано орієнтуватися на типову структуру курсової роботи, наведену в табл. 2.1.

Таблиця 2.1

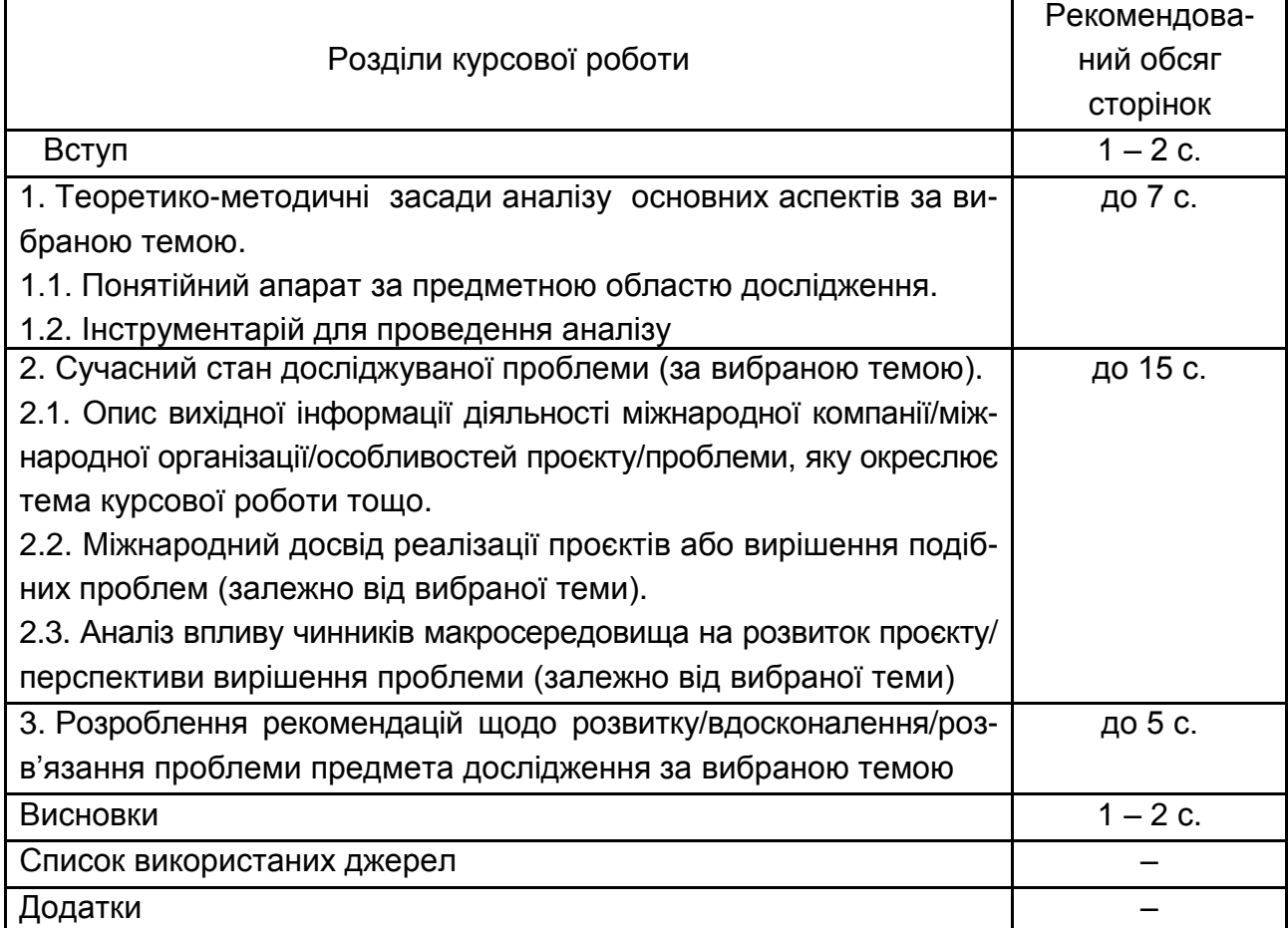

### **Типова структура та зміст розділів курсової роботи**

### **2.1. Вступ**

<span id="page-7-0"></span>У вступі розкривають сутність і стан досліджуваної проблеми, її значущість, підстави і вихідні дані для розроблення теми, наводять обґрунтування необхідності проведення дослідження. Викладаючи вступ, треба додержуватися такої **послідовності:**

актуальність теми та необхідність її розроблення;

прізвища вчених, які зробили найбільший внесок у розроблення досліджуваної проблеми;

мета й завдання курсової роботи;

об'єкт і предмет дослідження в курсовій роботі;

методи дослідження відповідно до визначених завдань;

результати курсової роботи та їхня новизна;

ключові слова.

*Актуальність теми* обґрунтовують шляхом критичного аналізу та порівняння з відомими розв'язаннями проблеми (відповідно до теми курсової роботи). Обґрунтовують доцільність курсової роботи для розвитку відповідної галузі економіки та науки загалом.

Висвітлення актуальності не має бути багатослівним. Досить кількома реченнями викласти головне – сутність проблеми. Наводять прізвища вчених-економістів, які зробили вагомий внесок у розроблення досліджуваної проблеми.

*Мета і завдання дослідження*. Формулюють мету роботи і завдання, які потрібно вирішити для досягнення поставленої мети. Мета роботи зазвичай тісно переплітається з назвою курсової роботи і має чітко вказувати, що саме вирішують у роботі. Не слід формулювати мету як «дослідження», «вивчення», тому що ці слова вказують на засіб досягнення мети, а не на саму мету.

*Об'єкт і предмет дослідження*. **Об'єкт** – це процес або явище, що породжують проблемну ситуацію та вибрані для вивчення. **Предмет** міститься в межах об'єкта. Об'єкт і предмет співвідносяться між собою як загальне і часткове. В об'єкті виділяють ту його частину, яка є предметом дослідження. Саме на нього спрямовано основну увагу здобувача вищої освіти, оскільки предмет дослідження визначає тему курсової роботи, зазначену на титульному аркуші як її назву.

*Методи дослідження.* Подають перелік методів дослідження, використаних для досягнення поставленої в роботі мети. Методи дослідження зазвичай слід вибирати відповідно до сформульованих завдань роботи, зазначених у вступі. Перераховувати їх треба не відірвано від змісту роботи, а коротко та змістовно, визначаючи, що саме буде досліджено за допомогою того або іншого методу (наприклад, *метод логічного узагальнення* – для визначення місця та ролі інформаційного забезпечення в розвитку міжнародного бізнесу). Це дасть змогу пересвідчитися в логічності та прийнятності вибору саме цих методів.

Здобувачу вищої освіти рекомендовано використовувати різні методи дослідження: метод логічного узагальнення; методи аналізу і синтезу; метод структурно-логічного аналізу; індуктивний і дедуктивний методи; статистичного аналізу; емпіричного дослідження, а саме спостереження, порівняння; теоретичного узагальнення; графічний метод.

Доцільним є використання різних підходів до проведення дослідження, наприклад, *системного підходу* – для визначення ефективних механізмів інтеграції України у світову спільноту відповідно до сучасних глобалізаційних процесів.

Указують інформаційне та/або програмне забезпечення дослідження (якщо таке було використано для вибраної теми) курсової роботи.

### **2.2. Теоретико-методична частина**

<span id="page-9-0"></span>Теоретико-методична частина має точно відповідати темі курсової роботи та повністю розкривати її зміст. Для цього слід провести критичний теоретичний аналіз значної кількості літературних джерел, присвячених дослідженню поставленої в роботі проблеми (мети), з обов'язковим посиланням на них. Стисло, критично висвітлюючи роботи науковців та фахівців, автор має назвати ті питання, що залишилися невирішеними.

Доцільним є дослідження змісту основних понять за вибраною темою. Залежно від теми, де це доречно, проводять аналіз існуючих підходів до визначення понятійного апарату. Рекомендовано подати систематизовані напрацювання у вигляді таблиці, з подальшим описом та резюмуванням.

Назву підрозділу 1.1 потрібно формулювати залежно від теми курсової роботи. Назва не має містити словосполучення «понятійний апарат», наприклад: «місце і роль інформаційного забезпечення у міжнародному бізнесі».

У другій частині теоретичної частини проводять аналіз джерел вітчизняної та міжнародної інформації за вибраною темою. Слід визначити склад вихідної інформації, необхідної для аналізу теми (проблеми), зокрема види інформації за змістом і за порядком доступу; джерела її отримання; методи збирання, запису та зберігання.

У теоретичній частині розкривають існуючі методи та підходи щодо дослідження основних аспектів інформаційно-аналітичного інструментарію міжнародного бізнесу, зокрема за вибраною темою. Узагальнюючи їх,

визначають переваги та недоліки методів аналізу, систем показників та/або критеріїв, застосованих під час аналізу основних аспектів.

Бажано закінчити теоретико-методичний розділ коротким резюме щодо необхідності проведення досліджень цієї проблеми, визначити послідовність або методику аналізу досліджуваної проблеми, яку буде використано в курсовій роботі. Це може бути одна методика з наявних або синтез декількох методик. Вибір саме цієї методики слід обґрунтувати.

Загальний обсяг теоретико-методичного розділу не має перевищувати 25 – 30 % обсягу курсової роботи. Джерелами інформації для теоретико-методичної частини можуть бути монографії, навчальні посібники та підручники, навчально-методична література, статистичні матеріали, нормативна та законодавча база діяльності міжнародних компаній, наукові статті, інформація з офіційних сайтів мережі Internet.

### **2.3. Аналітична частина**

<span id="page-10-0"></span>У другому розділі курсової роботи проводять аналіз джерел вітчизняної та міжнародної інформації за вибраною темою, що становить аналітичну частину роботи.

Залежно від вибраної здобувачем вищої освіти теми в підрозділі 2.1 слід описати, наприклад, вихідну інформацію діяльності міжнародної компанії та її інноваційності; або висвітлити діяльність міжнародної організації та основні проєкти, що реалізують; або особливості реалізації державної політики розвитку інформаційного простору; або приділити увагу основним характеристикам, класифікаційним ознакам, принципам процесу/механізму/політики, що досліджують у курсовій роботі.

Органічним складником аналітичної частини є ґрунтовний аналіз міжнародного досвіду. Рекомендовано провести порівняльний аналіз і, по можливості, визначити сильні та слабкі сторони, можливості та загрози розвитку предметної області дослідження. У контексті вибраної теми, де це доречно, проводять аналіз нормативно-правового забезпечення з досліджуваної проблеми.

Передбачено, що використання сучасних інструментів аналізу інформації для формування інформаційного поля дозволить здобувачам вищої освіти провести аналіз чинників макросередовища, які впливають на розвиток проєктів міжнародної компанії / ініціативи міжнародної

організації / упровадження державної інформаційної політики або розв'язання проблеми, визначеної в межах вибраної теми. Доцільним є використання PESTLE-аналізу, що забезпечить комплексне оцінювання чинників зовнішнього середовища. Потрібно визначити перелік політичних, економічних, соціально-культурних, технологічних, правових та екологічних чинників, які впливають на досліджувану проблему; імовірність появи впливу кожного чинника; характер дії (позитивний або негативний) і ступінь впливу на досліджувану проблему.

Залежно від вибраної теми елементом виконання аналітичної частини може бути застосування сукупності розрахункових і евристичних методів аналізу, сучасного аналітичного інструментарію міжнародної інформації. Усі результати розрахунків слід подавати в стислій формі, бажано у вигляді таблиць, діаграм тощо.

В аналітичній частині курсової роботи наводять конкретні показники, які підтверджують наукову достовірність і точність зроблених на їхній основі висновків. Інакше кажучи, основним змістом цієї частини має бути аналітичне обґрунтування з використанням показників. Можна додати розрахунки, схеми, графіки, рейтинги тощо. Автор має продемонструвати свої знання та вміння не тільки проаналізувати конкретну проблему, але й ретельно розкрити найбільш прийнятні шляхи її розв'язання для конкретної міжнародної компанії/міжнародної організації тощо.

У третьому розділі курсової роботи слід приділити увагу проблемам та перспективам розвитку предметної області дослідження в Україні.

По можливості, залежно від вибраної теми, бажано проаналізувати вітчизняний досвід і провести порівняння з міжнародною практикою (міжнародними стандартами).

Після висвітлення особливостей стану досліджуваної проблеми в межах українського ринку/інформаційного простору, логічним є розроблення рекомендацій щодо розвитку/вдосконалення або розв'язання проблеми предмету дослідження.

Отже, метою проведення комплексного аналізу міжнародної інформації є формування в здобувача вищої освіти компетентного підходу до виконання аналітичних досліджень трансформаційних процесів, які є результатом дії різних чинників, і встановлення причин таких змін.

За підсумками проведених аналітичних досліджень потрібно зробити обґрунтовані висновки та пропозиції щодо поліпшення роботи міжнародної компанії / підвищення ефективності реалізації проєкту міжнародної організації або щодо шляхів розв'язання проблеми, яку окреслює тема курсової роботи. Запропонований комплекс заходів має бути спрямованим, передусім, на розкриття теми курсової роботи аналітичними засобами, на поліпшення інформаційного поля міжнародної компанії/організації та результатів її діяльності.

Важливим складником проведення поглибленого аналізу за вибраною темою є всебічний розгляд і оцінювання ступеня розв'язання досліджуваних проблем у різних країнах, зокрема практика розвинених країн та країн, що розвиваються, з метою виявлення позитивних сторін та недоліків. Значну увагу слід приділити формулюванню висновків та пропозицій, підготовці й обґрунтуванню рекомендацій щодо усунення виявлених недоліків, а також удосконалення організації розв'язання проблем курсової роботи за результатами проведеного аналізу міжнародної інформації.

Обов'язковою є власна оцінка виявлених тенденцій та обґрунтування висновків і пропозицій, спрямованих на розв'язання проблемних питань аналізу міжнародної інформації за темою дослідження.

Обсяг другого розділу аналітичної частини має становити до 15 сторінок машинописного тексту і бути не менш ніж 40 % обсягу курсової роботи. Виконання цього розділу сприяє формуванню компетентностей аналітичного напряму.

Обсяг третього розділу аналітичної частини має рекомендаційний характер, становить до 10 сторінок машинописного тексту та не має перевищувати 25 – 30 % обсягу курсової роботи.

Зміст і структура аналітичної частини роботи залежать від теми і основних завдань дослідження.

Під час виконання аналітичної частини курсової роботи обов'язковим є посилання на офіційні інформаційні джерела, на роботи конкретних консалтингових агенцій; робота з вебсайтами міжнародних компаній та організацій, які є інформаційною основою їхньої діяльності.

### **2.4. Висновки**

<span id="page-12-0"></span>У висновках викладають найважливіші наукові та практичні результати, отримані протягом написання кожного з розділів курсової роботи, а також визначають їхню практичну значущість для міжнародних компаній і організацій, регіону або країни (залежно від вибраної теми курсової роботи). Під час написання висновків рекомендують додержуватися логіки проведеного в роботі дослідження та послідовності вирішених завдань, відображених у вступі курсової роботи.

### **2.5. Список використаних джерел**

<span id="page-13-0"></span>До списку використаної літератури треба включати тільки ті джерела, що цитують або згадують у курсовій роботі. Список використаних у курсовій роботі джерел має становити не менш ніж 30 назв (додаток Б).

### **2.6. Додатки**

<span id="page-13-1"></span>До додатків доцільно включати допоміжний матеріал, необхідний для повноти сприйняття курсової роботи:

проміжні математичні формули і розрахунки;

таблиці допоміжних цифрових даних;

інструкції і методики, опис алгоритмів і програм розв'язання задач на ЕОМ, які розроблено в процесі виконання роботи;

ілюстрації допоміжного характеру;

великі таблиці, рисунки, які займають більше двох сторінок.

## <span id="page-13-2"></span>**3. Правила оформлення курсової роботи**

### **3.1. Загальні вимоги**

<span id="page-13-3"></span>Під час комп'ютерного набору тексту слід використовувати шрифт Times New Roman 14. Міжрядковий інтервал – множник 1,3. Для оформлення таблиць та рисунків допускають використання розміру шрифту 12. Міжрядковий інтервал у таблиці може бути від 1,1 до 1,3.

Абзацний відступ має бути однаковим по всій курсовій роботі і дорівнювати 5 знакам (приблизно 1,25 см).

Текст курсової роботи друкують з обов'язковим додержанням таких відступів від краю аркуша (рис. 3.1): лівий – не менш ніж 25 мм, правий – не менш ніж 13 мм, верхній і нижній – не менш ніж 20 мм.

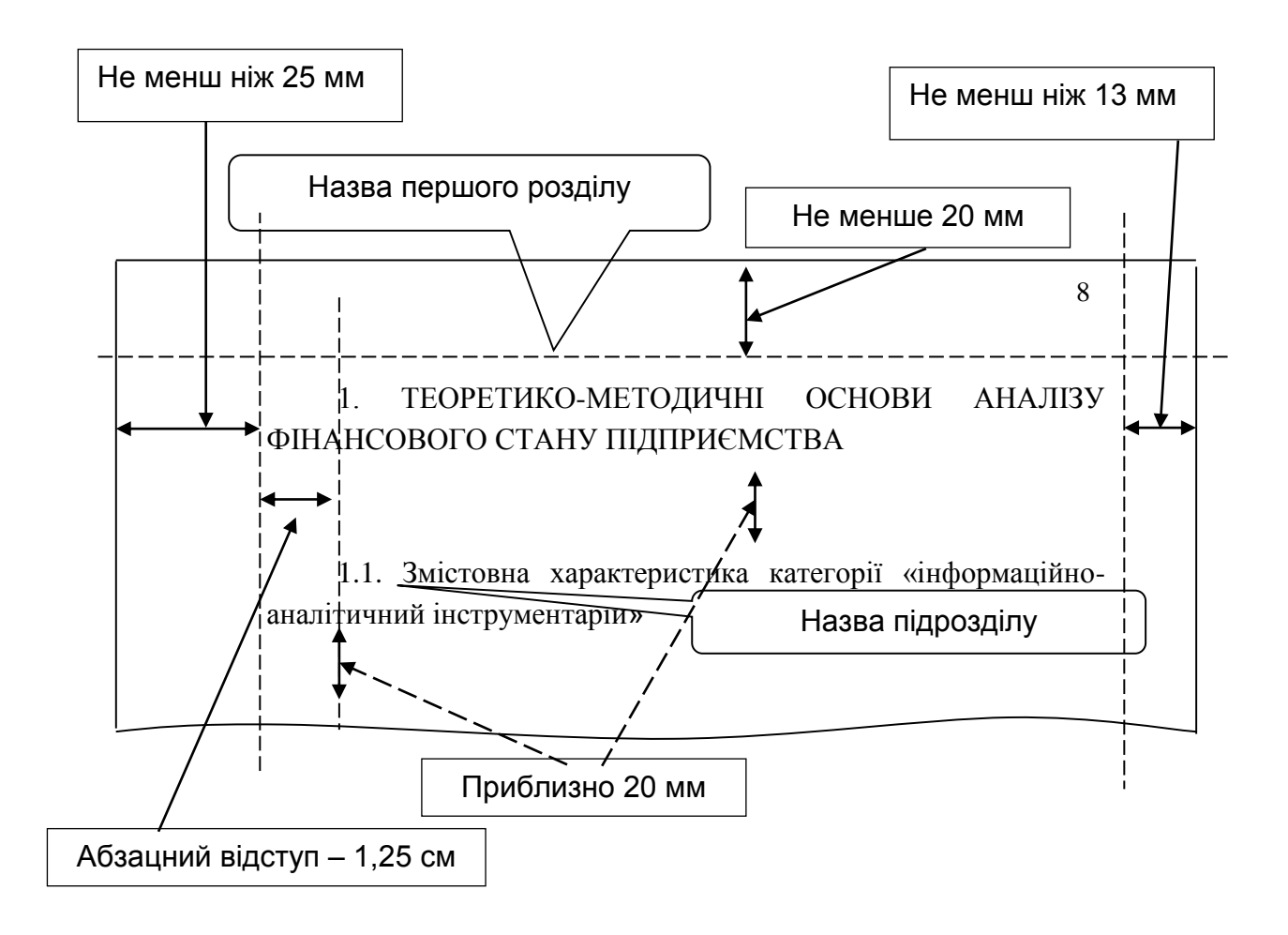

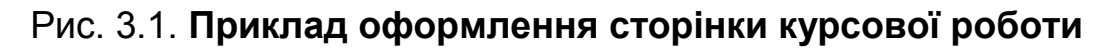

Потрібно дотримуватися рівномірної щільності, контрастності та чіткості зображення по всій роботі. У роботі мають бути чіткими й однаково чорними лінії, літери, цифри та інші знаки.

Окремі слова, формули, знаки, що вписують у текст, мають бути чорного кольору, а щільність уписаного тексту – максимально наближеною до щільності основного тексту.

### **3.2. Нумерація**

<span id="page-14-0"></span>Нумерацію сторінок, розділів, підрозділів, ілюстрацій, таблиць, формул подають арабськими цифрами.

Номер сторінки проставляють у правому верхньому куті на відстані 10 мм від верхнього та правого країв аркушу без крапки в кінці.

Нумерувати сторінки починають із другої сторінки роботи.

Нумерація має бути на сторінках альбомного та книжкового форматів. На додатках також проставляють нумерацію сторінок.

### **3.3. Заголовки**

<span id="page-15-0"></span>Текст основної частини курсової роботи поділяють на розділи та підрозділи. Кожний розділ починається номером та назвою.

Заголовки структурних частин роботи «ЗМІСТ», «ВСТУП», «ВИ-СНОВКИ», «СПИСОК ВИКОРИСТАНИХ ДЖЕРЕЛ», «ДОДАТКИ» друкують великими літерами симетрично до тексту. Кожну структурну частину курсової роботи (вступ, розділи, висновки, список використаних джерел, додатки) треба починати з нової сторінки.

Заголовки розділів і підрозділів починають з абзацного відступу, не підкреслюючи, без крапки наприкінці (див. рис. 3.1). Заголовки розділів друкують великими літерами, підрозділів – маленькими літерами (крім першої великої) з абзацного відступу. Крапку в кінці заголовка не ставлять.

Відстань між заголовком (розділів, підрозділів), попереднім та подальшим текстом має бути в межах 20 мм (рис. 3.2), однаковою по всій роботі. Після заголовка підрозділу на сторінці (у кінці сторінки) має бути не менш ніж три-чотири рядки.

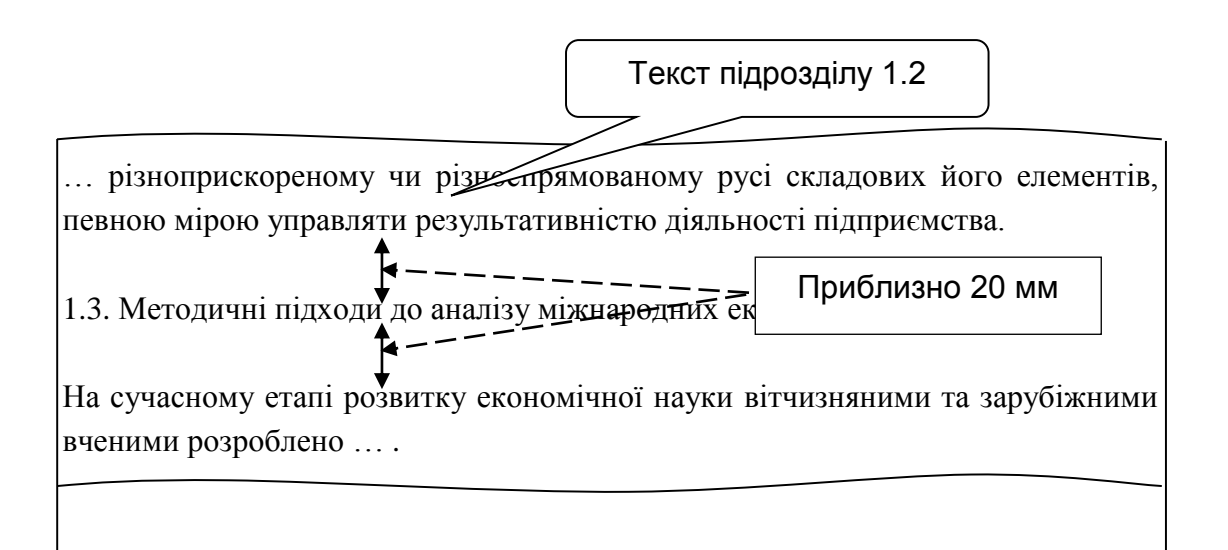

#### Рис. 3.2. **Приклад оформлення назв підрозділів курсової роботи**

Підрозділи нумерують у межах кожного розділу. Номер підрозділу складається з номера розділу і порядкового номера підрозділу. Між ними ставлять крапку. У кінці номера теж ставлять крапку.

Назву наступного підрозділу та початок його тексту розташовують на тій самій сторінці, що й попередній підрозділ.

### **3.4. Переліки**

<span id="page-16-0"></span>За потреби в тексті наводять переліки. Перед переліком ставлять двокрапку. Для першої деталізації переліку варто використовувати арабські цифри з дужкою. Наприкінці ставлять крапку з комою або двокрапку, якщо є подальша деталізація.

Перед кожною позицією подальшого переліку друкують малу літеру українського алфавіту з дужкою або, не нумеруючи, роблять абзацний відступ без геометричних прикрас (другий рівень деталізації). Наприкінці ставлять крапку з комою. Після останнього пункту переліку ставлять крапку (рис. 3.3).

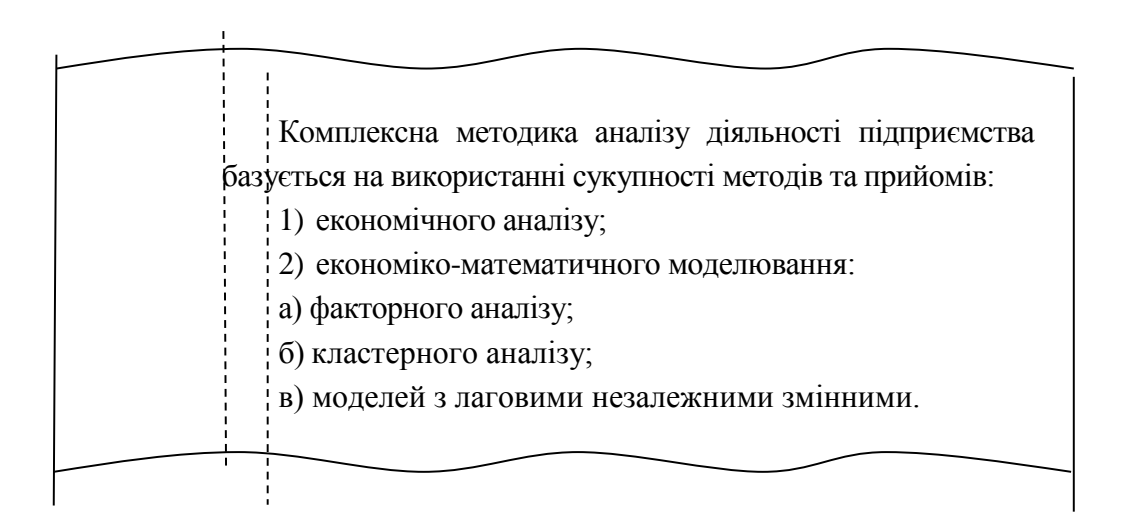

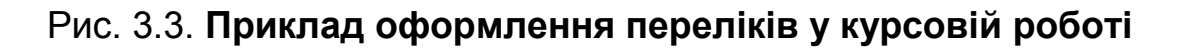

### **3.5. Ілюстрації**

<span id="page-16-1"></span>Ілюстрації (рисунки, графіки, схеми) розташовують безпосередньо після тексту, у якому їх згадують уперше, або на наступній сторінці.

На всі ілюстрації мають бути посилання в роботі. Якщо ілюстрації створено не автором роботи, потрібно давати посилання на джерело, з якого їх запозичено.

Назви схем, рисунків, графіків розташовують під ілюстрацією. За потреби під ілюстрацією подають роз'яснювальні дані.

Ілюстрації варто нумерувати арабськими цифрами порядковою нумерацією в межах розділу, за винятком ілюстрацій, наведених у додатках. Номер ілюстрації складається з номера розділу і порядкового номера ілюстрації, розділених крапкою. Наприклад: «Рис. 2.1.» (перший рисунок другого розділу).

Відстань від тексту до ілюстрації та від ілюстрації до тексту – один рядок, якщо ілюстрацію вбудовано в структуру тексту, тобто розташовано не на окремій сторінці (рис. 3.4).

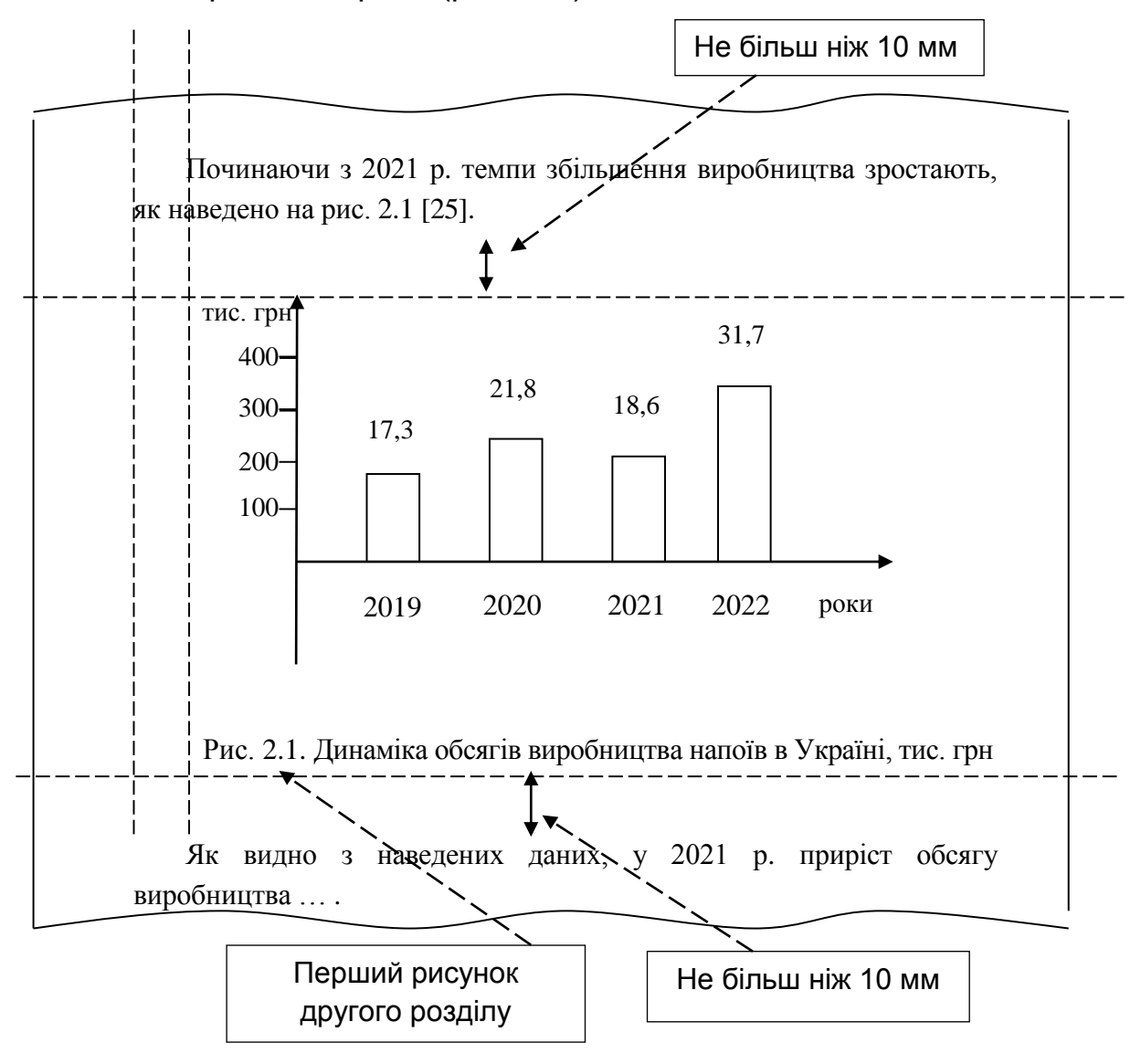

Рис. 3.4. **Приклад оформлення ілюстрацій у курсовій роботі**

<span id="page-18-0"></span>Таблицю розташовують безпосередньо після тексту, у якому її згадують уперше, або на наступній сторінці, якщо таблиця доволі завелика для її вбудовування в структуру тексту на тій самій сторінці. На всі таблиці повинні бути посилання в тексті.

У разі перенесення частини таблиці на інший аркуш (сторінку) пишуть слова «Закінчення табл.» і вказують номер таблиці, наприклад: «Закінчення табл. 1.2». Головкою таблиці тут є цифровий порядок. Якщо цифрові або інші дані в якому-небудь рядку таблиці не подають, то в ньому ставлять прочерк (рис. 3.5).

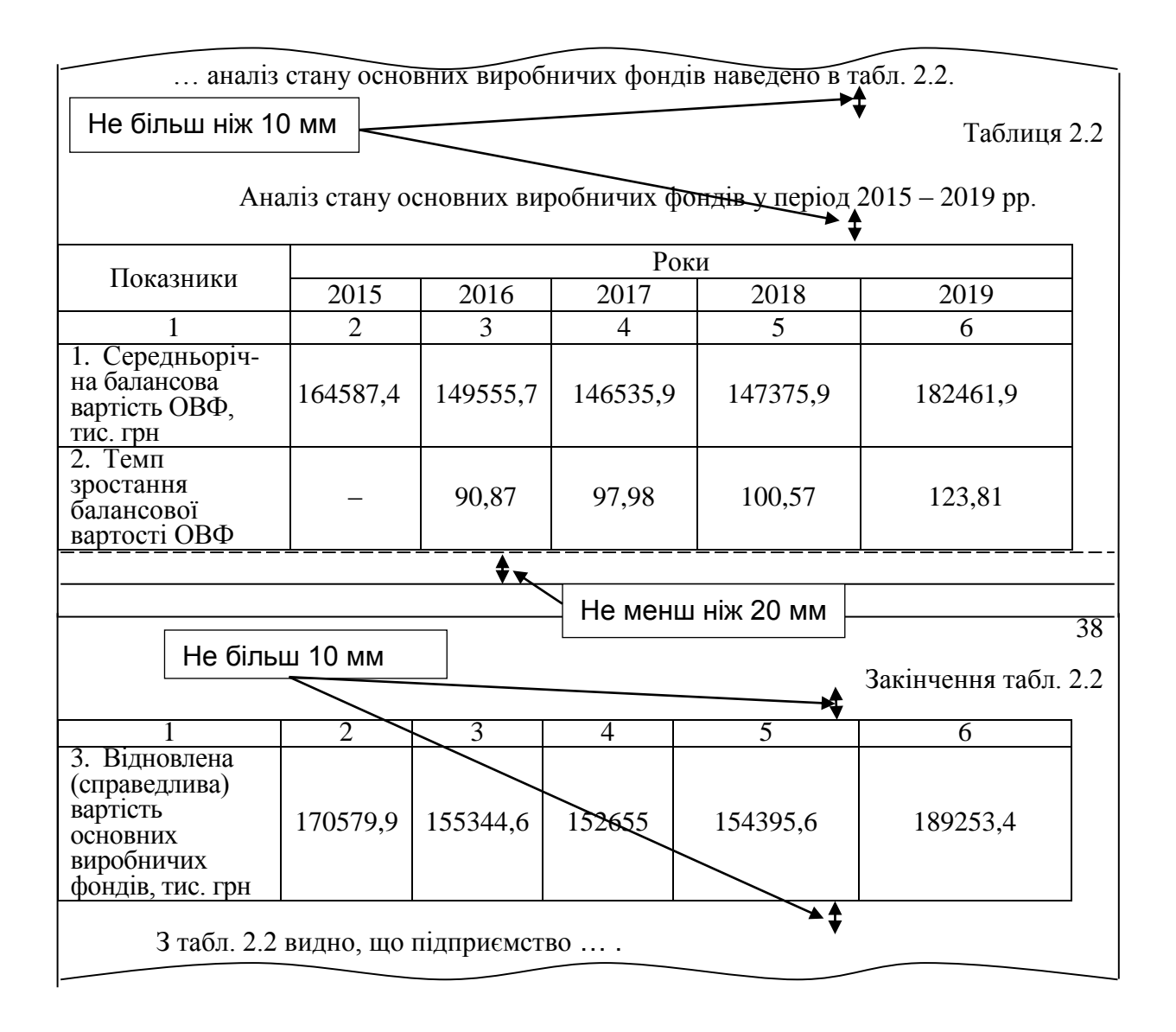

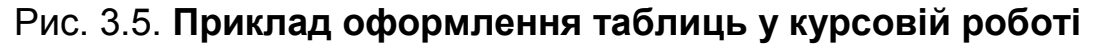

Відстань між попереднім та наступним текстом і таблицею має дорівнювати одному рядку (не більш ніж 10 мм).

Таблиці нумерують арабськими цифрами послідовно (за винятком таблиць, поданих у додатках) в межах розділу. У правому верхньому куті над відповідним заголовком розміщують напис «Таблиця» із зазначенням її номера. Номер таблиці має складатися з номера розділу і порядкового номера таблиці, наприклад: «Таблиця 1.2» (друга таблиця першого розділу). Кожна таблиця повинна мати назву, яку розміщують над таблицею симетрично до тексту. Заголовки граф мають починатися з великих літер, підзаголовки – з маленьких.

### **3.7. Формули та рівняння**

<span id="page-19-0"></span>Формули і рівняння розташовують у центрі рядка безпосередньо після тексту, у якому їх згадують.

Вище та нижче від кожної формули або рівняння залишають не менше одного вільного рядка (рис. 3.6).

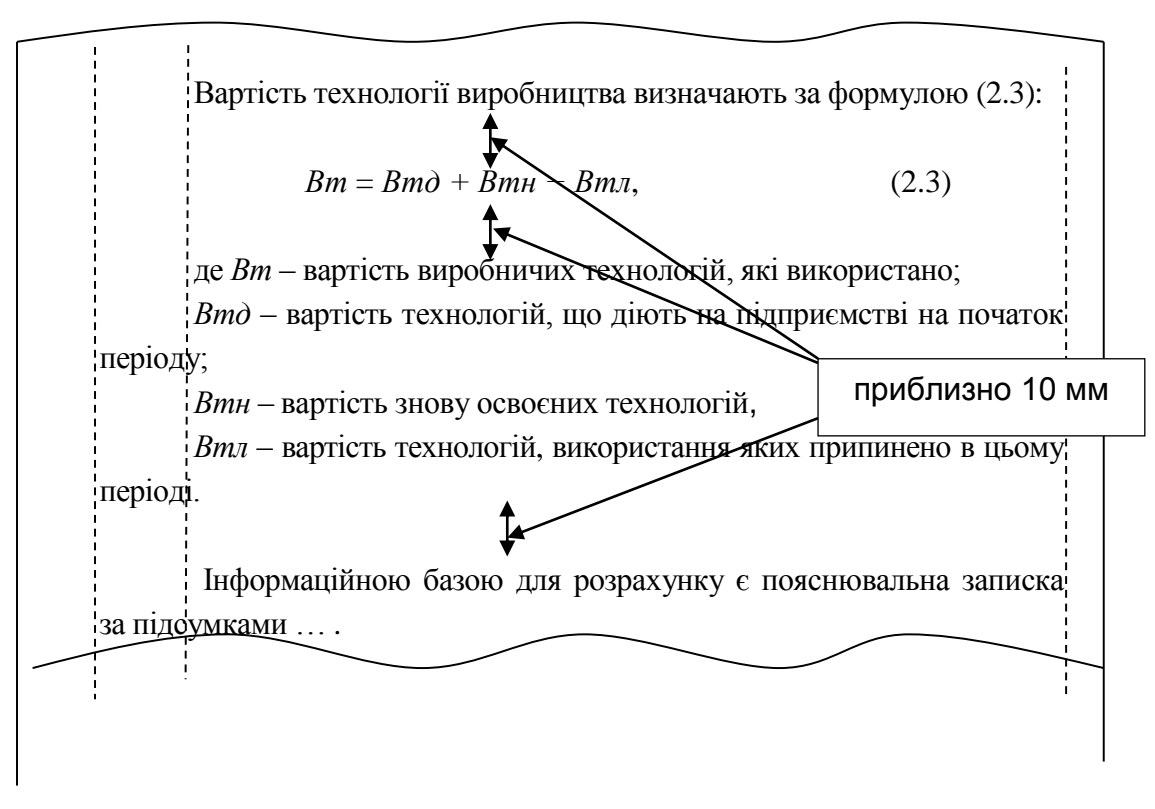

### Рис. 3.6. **Приклад оформлення формул та рівнянь у курсовій роботі**

Формули (якщо їх більше однієї) нумерують у межах розділу. Номер формули складається з номера розділу і порядкового номера формули в розділі. Номери формул пишуть біля правої частини аркуша на рівні відповідної формули в круглих дужках, наприклад: (3.2) (друга формула третього розділу).

Пояснення значень символів і числових коефіцієнтів треба подавати безпосередньо під формулою в тій послідовності, у якій їх подано в формулі. Значення кожного символу і числового коефіцієнта наводять із нового рядка. Перший рядок пояснення починають зі слова «де» без двокрапки.

Переносити формули або рівняння на наступний рядок можна тільки на знаках виконуваних операцій, причому, знак операції на початку наступного рядка повторюють. У разі переносу формули або рівняння на знаку операції множення застосовують знак «». Якщо в роботі тільки одна формула або рівняння, їх нумерують порядковою нумерацією в межах розділу. Формули, що випливають одна з іншої і не розділені текстом, відокремлюють комою.

Відстань від тексту до формули і від формули або/і розшифрування формули до тексту – один рядок (приблизно 10 мм).

#### **3.8. Посилання**

<span id="page-20-0"></span>Під час написання курсової роботи потрібно давати посилання на джерела та матеріали, що наводять у роботі. Посилання дозволяють перевірити достовірність відомостей.

Посилання в тексті курсової роботи на джерела слід позначати порядковим номером за списком літератури, виділеним двома квадратними дужками, наприклад, «… у працях [1 – 7] …» або «… у роботі [5, с. 87] …», або вказати номер джерела біля запозиченого тексту [25].

Під час посилання на розділи, підрозділи, пункти, підпункти, ілюстрації, таблиці, формули, рівняння або додатки зазначають їхні номери, наприклад:

«... у розділі 2 ...»

«... відповідно до підрозділу 2.3 ...»

«... на рис. 1.5 ...»

«... у табл. 3.2 ...»

«... згідно з табл. 3.2 ...» або «... на основі даних табл. 3.2 ...»

«... (див. табл. 3.2) ...»«... за формулою (3.5) ...»

«... у рівняннях (1.9) – (1.12) ...»

«... у додатку Б ...» або «... (додаток Б)».

#### **3.9. Список використаних джерел**

<span id="page-21-0"></span>У список включають усі літературні джерела, на які були посилання в тексті курсової роботи. При цьому слід додержуватися такого порядку розташування джерел:

наукова, навчально-методична та спеціальна література (зокрема газетні та журнальні статті), видана українською мовою в алфавітному порядку прізвищ перших авторів або заголовків;

література, видана іноземними мовами;

інтернет-ресурси в алфавітному порядку.

Відомості щодо літературних джерел, включених до списку, слід подавати з обов'язковим наведенням назв праць і вихідних даних видавництв згідно з вимогами державних стандартів (ДСТУ).

Нумерують джерела арабськими цифрами з крапкою згідно з їхнім порядковим номером у переліку (додаток Б).

### **3.10. Додатки**

<span id="page-21-1"></span>Додатки оформлюють як продовження курсової роботи, у вигляді окремої частини та розміщують у порядку появи посилань на них у тексті.

Додатки повинні мати титульний аркуш, на якому посередині великими літерами друкують слово «ДОДАТКИ». Кожний додаток починають із нової сторінки. Додаток має заголовок, надрукований зверху симетрично відносно тексту сторінки. Посередині рядка над заголовком малими літерами з першої великої друкують слово «Додаток» і велику літеру, що позначає додаток.

Додатки слід позначати послідовно великими літерами української абетки за винятком літер Ґ, Є, З, І, Ї, Й, О, Ч, Ь, наприклад: «Додаток А», «Додаток Б» і т. д.

Додатки повинні мати спільну з рештою курсової роботи наскрізну нумерацію сторінок.

За потреби текст додатків поділяють на розділи, підрозділи, пункти і підпункти, які слід нумерувати в межах кожного додатка. У цьому разі перед кожним номером ставлять позначення додатка (літеру) і крапку, наприклад: А.2 – другий розділ додатка А; Б.2.1 – підрозділ 2.1 додатка Б; В.4.1.1 – пункт 4.1.1 додатка В; К.1.2.3.4 – підпункт 1.2.3.4 додатка К.

Ілюстрації, таблиці, формули та рівняння, що є в тексті додатка, нумерують у межах кожного додатка, наприклад: рисунок А.2 – другий рисунок додатка А; таблиця А.1 – перша таблиця додатка А; формула (Б.1) – перша формула додатка Б.

У посиланнях у тексті додатка на ілюстрації, таблиці, формули, рівняння рекомендують писати: «... на рис. А.1 ...», «... на рис. В.1 ...» – якщо рисунок єдиний у додатку В; «... в таблиці Г.З ...», або «... в табл. А.З ...», «... за формулою (В.1)...», «... у рівнянні Д.2 ...».

Якщо в курсовій роботі як додаток використовують документ, що має самостійне значення й оформлюється згідно з вимогами до документа цього виду, його копію подають у роботі без змін в оригіналі. Перед копією документа вміщують аркуш, на якому посередині друкують слово «ДОДАТОК » і його назву (за наявності), праворуч у верхньому куті аркуша проставляють порядковий номер сторінки. Сторінки копії документа нумерують, продовжуючи наскрізну нумерацію сторінок курсової роботи (не беручи до уваги нумерацію сторінок документа).

## <span id="page-22-0"></span>**4. Оцінювання результатів виконання курсової роботи**

Курсову роботу оцінюють члени комісії після її захисту здобувачем вищої освіти за 100-бальною та національною шкалою оцінок.

Рейтингова оцінка курсової роботи включає формальний та змістовий критерії.

До формальних критеріїв належать: дотримання термінів здачі завершеної роботи, правильність оформлення, грамотність структурування роботи, наявність посилань, наявність ілюстративного матеріалу, використання сучасної літератури та ін. Оцінка за формальними критеріями не перевищує 30 балів зі 100 можливих.

До змістових критеріїв належать: актуальність теми, збалансованість розділів роботи, правильність формулювань мети і завдань дослідження, відповідність змісту заявленої теми, ступінь самостійності, наявність елементів наукової новизни, практична цінність роботи, знання новітньої літератури тощо. Оцінка за змістовим критерієм не перевищує 50 балів зі 100 можливих.

Окремо оцінюють захист роботи. При цьому оцінюють уміння здобувача вищої освіти подати матеріал, його ораторське мистецтво, володіння термінологією в усному мовленні, уміння переконувати, а також відповіді на запитання за темою роботи тощо. Оцінка за захист не перевищує 20 балів.

Якщо здобувач вищої освіти набирає за курсову роботу менше 50 балів, то її не зараховують.

Критерії оцінювання курсової роботи наведено в табл. 4.1.

Таблиця 4.1

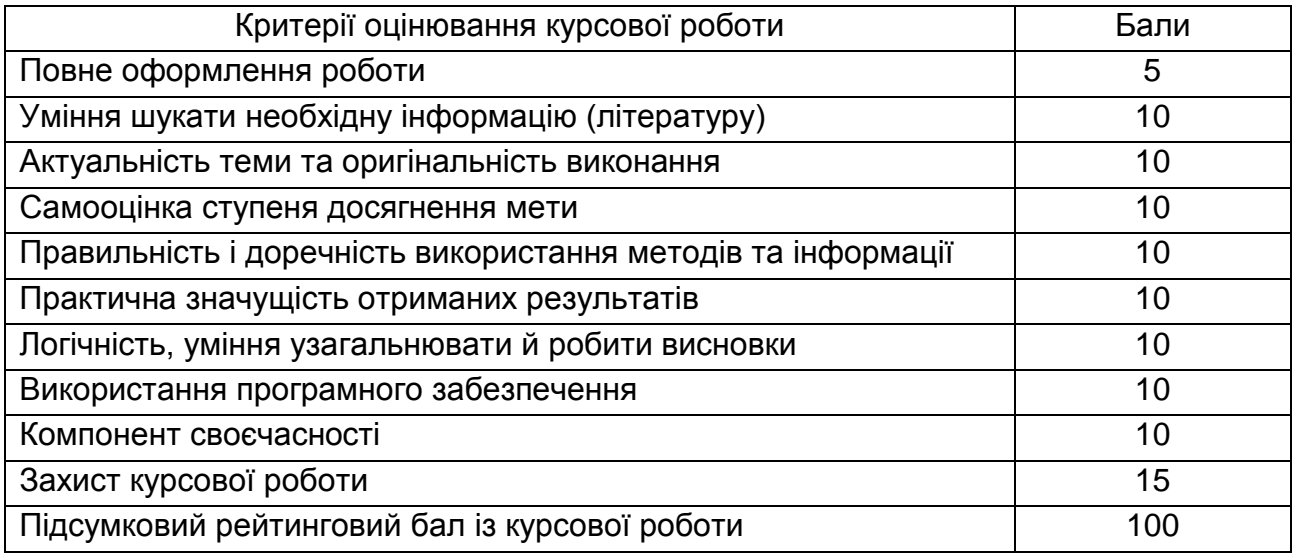

#### **Структура оцінки курсової роботи**

### **Рекомендована література**

### **Основна**

<span id="page-24-1"></span><span id="page-24-0"></span>1. Амеліна І. В. Міжнародні економічні відносини : навч. посіб. / І. В. Амеліна, Т. Л. Попова, С. В. Владимирова. – Київ: Центр навч. літ., 2017. – 256 с.

2. Антофій Н. М. Міжнародна економіка : навч. посіб. / Н. М. Антофій, О. В. Булюк, С. В. Фомішин. – Херсон : Олді-плюс, 2018. – 352 с.

3. Горбач Л. М. Міжнародні економічні організації : підручник / Л. М. Горбач, О. В. Плотніков. – Київ: ВД «Кондор», 2019. – 528 с.

4. Європейська та євроатлантична інтеграція : навч. посіб. / О. В. Баула, Т. В. Божидарнік, Т. М. Вісина та ін. – Херсон : Олді-плюс, 2017. – 376 с.

5. Міжнародна економіка : навч. посіб. / В. П. Решетило, О. В. Бервено, Г. В. Стадник та ін. ; за заг. ред. В. П. Решетило, О. В. Бервено ; Харків. нац. ун-т міськ. госп-ва ім. О. М. Бекетова. – Харків : ХНУМГ, 2020. – 262 с.

### **Додаткова**

<span id="page-24-2"></span>6. Білоцерківець В. В. Управління міжнародною конкурентоспроможністю та зовнішньоекономічною діяльністю. – Ч. 1 : конспект лекцій з дисципліни для студентів / В. В. Білоцерківець, О. О. Завгородня. – Дніпро : НМетАУ, 2019. – 49 с.

7. Гурова К. Д. Економічний аналіз: методологія, організація, методика, практикум : навч. посіб. для здобувачів вищ. освіти / К. Д. Гурова, К. Д. Ганін ; Харків. торг.-екон. ін-т Київ. нац. торг.-екон. ун-ту. – Харків : Вид-во Іванченка І. С., 2019. – 328 с.

8. Іващенко Г. А. Аналітичне забезпечення ризик-менеджменту в міжнародному бізнес-середовищі // Молодий вчений. – 2019 р. – № 4 (68). – С. 482–489.

9. Іващенко Г. А. Обліково-аналітичне забезпечення управління підприємством / Г. А. Іващенко, С. О. Головаш // Економіка та суспільство. – 2017. – № 12. – С. 260–267.

10. Міжнародні економічні відносини та зовнішньоекономічна діяльність : навч. посіб. / Т. Зінчук, І. Горбачева, О. Ковальчук та ін. – Київ : Центр навч. літ., 2019. – 512 с.

11. Петряєва З. Ф. Методичне забезпечення оцінки експортного потенціалу підприємства / З. Ф. Петряєва, Г. А. Іващенко // Ефективна економіка. – 2020. – № 1. – С. 55–57.

### **Інформаційні ресурси**

<span id="page-25-0"></span>12. Аналіз міжнародних ринків [Електронний ресурс] // ПНС ХНЕУ. – Режим доступу : https://pns.hneu.edu.ua/course/view.php?id=6857.

13. Бюлетень іноземної комерційної інформації [Електронний ресурс]. – Режим доступу : www.vniki.ru/biki.nsf/all/about.htm.

14. Котиш О. М. Зовнішньоекономічна діяльність підприємства: організація та управління [Електронний ресурс] : навч. посіб. / О. М. Котиш, І. В. Мілько. – Харків : ХНЕУ ім. С. Кузнеця, 2017. – Режим доступу : [http://www.repository.](http://www.repository/)hneu.edu.ua/handle/123456789/19542.

15. Офіційний вебсайт Верховної Ради України. – Режим доступу : www[.zakon.rada.gov.ua.](http://zakon.rada.gov.ua/)

16. Сайт персональних навчальних систем ХНЕУ ім. С. Кузнеця. Дисципліна «Інформаційно-аналітичний інструментарій міжнародного бізнесу» [Електронний ресурс]. – Режим доступу : [https://pns.hneu.edu.ua/](https://pns.hneu.edu.ua/course/) [course/v](https://pns.hneu.edu.ua/course/)iew.php?id=6546.

**Додатки**

Додаток А

#### <span id="page-26-0"></span>**Приклад оформлення титульного аркуша курсової роботи**

МІНІСТЕРСТВО ОСВІТИ І НАУКИ УКРАЇНИ ХАРКІВСЬКИЙ НАЦІОНАЛЬНИЙ ЕКОНОМІЧНИЙ УНІВЕРСИТЕТ ІМЕНІ СЕМЕНА КУЗНЕЦЯ

Кафедра міжнародних економічних відносин

### **КУРСОВА РОБОТА**

з навчальної дисципліни

«Інформаційно-аналітичний інструментарій міжнародного бізнесу»

на тему «\_\_\_\_\_\_\_\_\_\_\_\_\_\_\_\_\_»

Студента(-ки) 3-го курсу групи спеціальності «Міжнародні економічні відносини» Петренка А. В. Керівник: \_\_\_\_канд. екон. наук, доц. Іващенко Г. А.

Члени комісії:

\_\_\_\_д-р екон. наук, проф. Отенко І. П.

\_\_\_\_ канд. екон. наук, доц. Мішин О. Ю.

Національна шкала Кількість балів \_\_\_\_\_Оцінка ЄКТС\_\_\_\_\_\_

Харків – 2024

#### **Приклад оформлення списку використаних джерел**

1. Бондар О. І. Особливості формування маркетингової стратегії підприємства при здійсненні зовнішньоекономічної діяльності // Вісник студентського наукового товариства «ВАТРА» Вінницького торговельноекономічного інституту КНТЕУ. Вінниця, 2019. Вип. 34. С. 23–30.

2. Буряк П. Ю., Карпінський Б. А., Карпова Я. Ю. Маркетинг: навч. посіб. Львів: Професіонал. 2018. 318 с.

3. Войчак А. В. Маркетингові дослідження: навч.-метод. посіб. для самост. вивч. дисципліни. Київ: КНЕУ, 2005. 119 с.

4. Ворона Л. М., Скригун Н. П. Сучасні технології просування товару // Наука і технології: крок в майбутнє. Прага: Освіта і наука, 2013. Ч. 4. C. 3–5.

5. Галушка З. І. Стратегічний менеджмент як нова управлінська філософія: суть та етапи розвитку // Маркетинг і менеджмент інновацій. Київ, 2017. № 3. Т. 1. С. 20–24.

6. Гайтина Н. М. Новітні інструменти маркетингових комунікацій // Економічні проблеми сталого розвитку: матеріали Міжнар. наук.-практ. конф., присвяч. пам'яті проф. О. Балацького (м. Суми, 6–8 трав. 2018 р.): у 2х т. Суми: СумДУ, 2014. Т.2. С. 198–200.

7. Гаркавенко С. С. Маркетинг: підруч. для вузів. Київ: Лібра, 2018. 384 с.

8. Герасимчук В. Г. Маркетинг: теорія і практика: навч. посіб. Київ: Вища шк., 2014. 327 с.

9. Гончарук Я. А., Павленко А. Ф., Скибінський С. В. Маркетинг: навч. посіб. у тестах. Київ: КНЕУ, 2002. 314 с.

10. Данкеєва О. М. Інструменти мерчандайзингу як каталізатор прийняття рішень споживачів щодо купівлі товару // Науковий вісник Полтавського університету економіки і торгівлі. Полтава, 2014. № 4 (66). С. 123–126.

11. Дериколенко А. О., Ілляшенко С. М. Social media marketing як інноваційний інструмент просування товарів та послуг в onlineсередовищі // Маркетинг інновацій і інновації у маркетингу: зб. тез доп. VІI Міжнар. наук.-практ. конф. Суми, 2017. С. 66–67.

12. Дідківський М. І. Зовнішньоекономічна діяльність підприємства: навч. посіб. Київ: Знання, 2016. 462 с.

13. Зовнішньоекономічна діяльність підприємства / за ред. Ю. Г. Козака, Н. С. Логвінової, І. Ю. Сіваченка. Київ: Центр навч. літ. 2016. 792 с.

### **Теми курсових робіт з навчальної дисципліни «Інформаційно-аналітичний інструментарій міжнародного бізнесу» для здобувачів спеціальності 292 «Міжнародні економічні відносини»**

1. Інформаційне забезпечення розвитку міжнародного бізнесу.

2. Інформаційно-аналітичний інструментарій технологічного розвитку міжнародного бізнесу.

3. Аналіз впливу процесів злиття та поглинання на розвиток міжнародного бізнесу.

4. Інформаційно-аналітичне забезпечення розвитку інновацій у міжнародному бізнесі.

5. Аналітичне забезпечення розвитку корпоративної культури міжнародного підприємства.

6. Інформаційне забезпечення просування бренду України в міжнародному інформаційному просторі.

7. Аналітичне забезпечення розвитку міжнародного обміну продуктами інтелектуальної власності.

8. Оцінювання й аналіз конкурентних позицій українських підприємств на світових товарних ринках.

9. Аналіз динаміки позиції компанії серед 20 найбільших компаній світу.

10. Інформаційно-аналітичне забезпечення розвитку ринку прав інтелектуальної власності в умовах глобалізації.

11. Інформаційно-аналітичне забезпечення розвитку підприємства в процесах транснаціоналізації.

12. Аналітичне забезпечення розвитку електронної торгівлі в умовах становлення глобального інформаційного простору.

13. Інформаційно-аналітичний інструментарій розвитку міжнародного ринку консалтингових послуг.

14. Аналітичне забезпечення розвитку міжнародного кооперування виробництва в умовах глобалізації.

15. Аналітичне забезпечення розвитку міжнародної торгівлі послугами.

29

16. Аналітичне забезпечення розвитку ринку прав інтелектуальної власності в умовах глобалізації.

17. Оцінювання й аналіз міжнародного руху капіталу для країнекспортерів і країн-імпортерів.

18. Інформаційно-аналітичне забезпечення розвитку міжнародного франчайзингового бізнесу.

19. Інформаційне забезпечення міжнародного науково-технічного співробітництва суб'єктів міжнародних економічних відносин.

20. Аналітичне забезпечення міжнародного портфельного інвестування в системі міжнародних інноваційних потоків.

21. Інформаційне забезпечення міжнародного досвіду функціонування зон високих технологій.

22. Інформаційно-аналітичне забезпечення розвитку міжнародного руху капіталу в контексті змін геоекономічного простору.

23. Оцінювання й аналіз стану економіки країни в міжнародних рейтингах (країна за вибором).

24. Аналіз ролі міжнародних рейтингів у підвищенні ефективності економіки країни (країна за вибором).

## Зміст

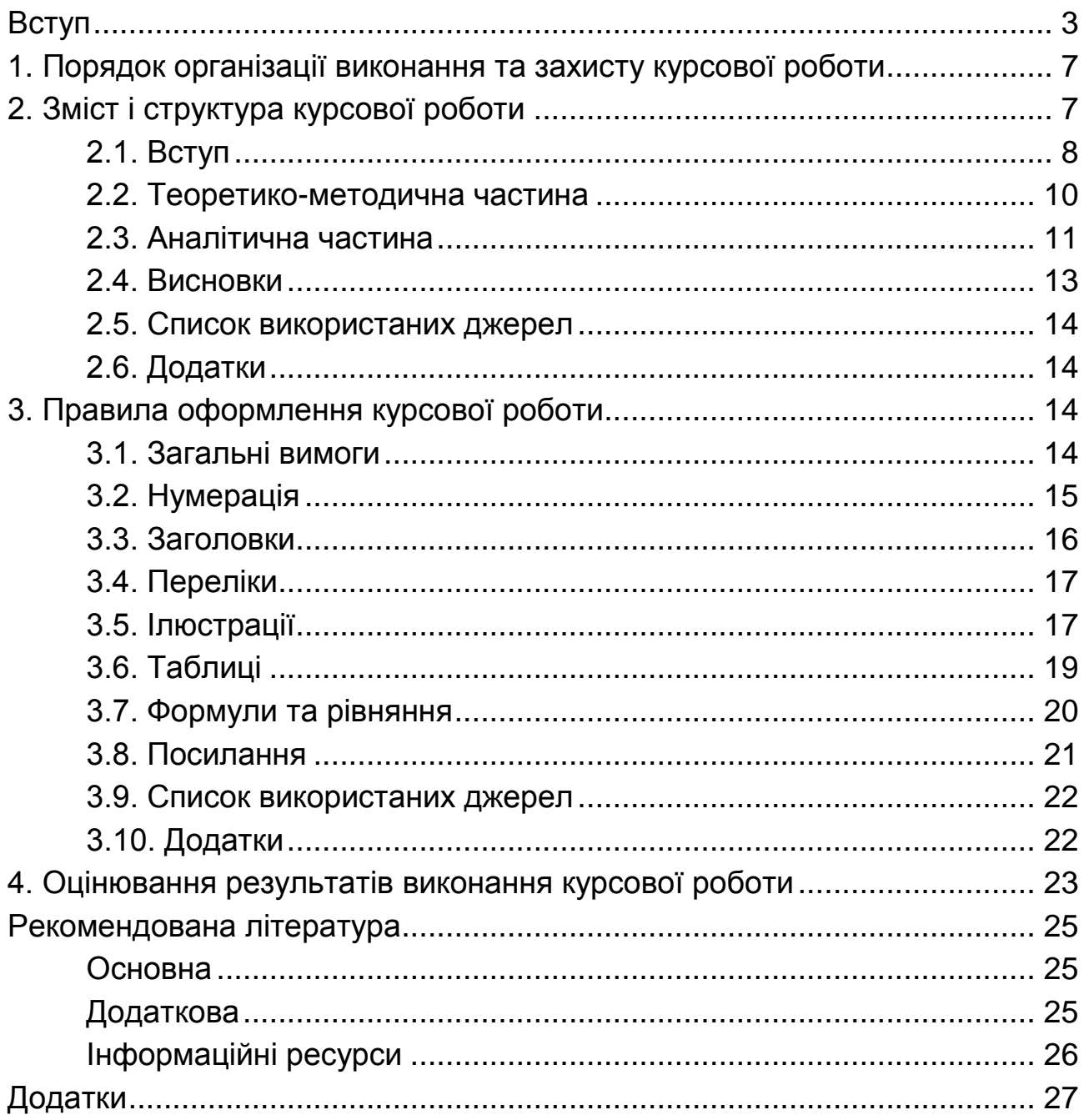

НАВЧАЛЬНЕ ВИДАННЯ

# **Інформаційно-аналітичний інструментарій міжнародного бізнесу**

**Методичні рекомендації до виконання курсової роботи для здобувачів вищої освіти спеціальності 292 «Міжнародні економічні відносини» освітньої програми «Міжнародний бізнес» першого (бакалаврського) рівня**

*Самостійне електронне текстове мережеве видання*

Укладачі: **Отенко** Ірина Павлівна **Іващенко** Ганна Анатоліївна

Відповідальний за видання *І. П. Отенко*

Редактор *Н. Г. Войчук*

Коректор *Н. В. Завгородня*

План 2024 р. Поз. № 2 ЕВ. Обсяг 32 с.

Видавець і виготовлювач – ХНЕУ ім. С. Кузнеця, 61166, м. Харків, просп. Науки, 9-А

*Свідоцтво про внесення суб'єкта видавничої справи до Державного реєстру ДК № 4853 від 20.02.2015 р.*